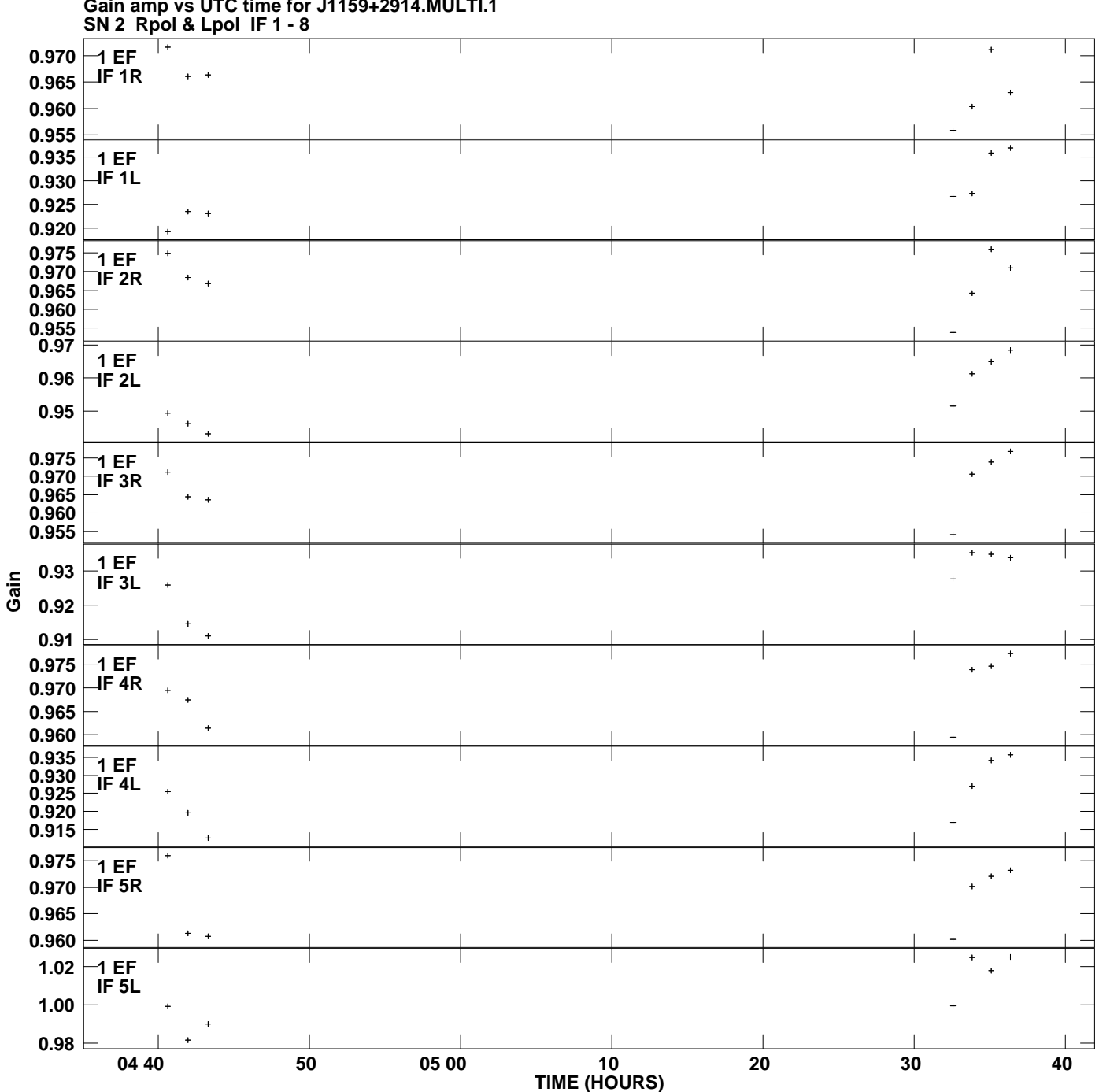

**Gain amp vs UTC time for J1159+2914.MULTI.1 Plot file version 1 created 27-FEB-2013 10:12:52**

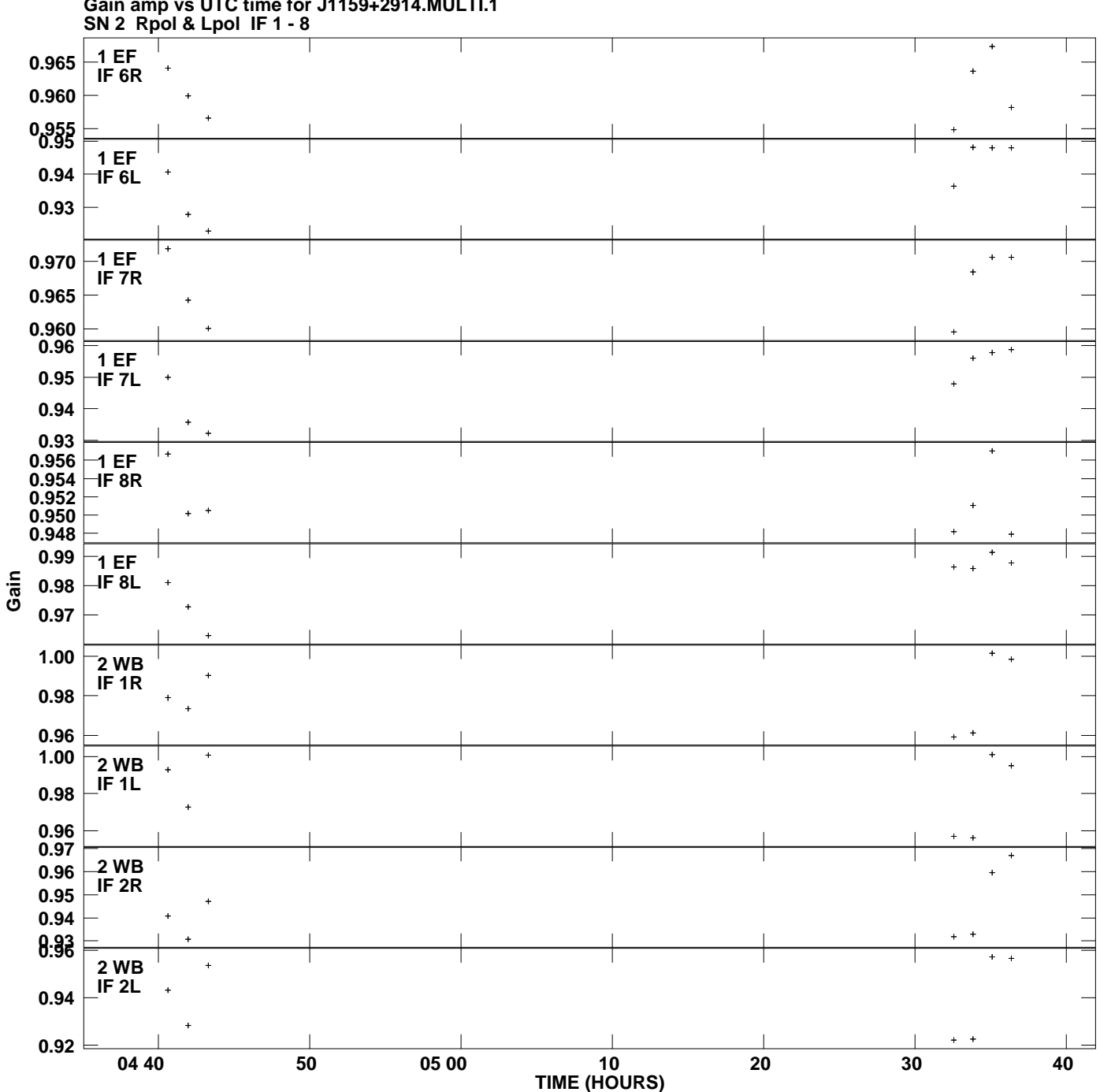

**Gain amp vs UTC time for J1159+2914.MULTI.1 Plot file version 2 created 27-FEB-2013 10:12:52**

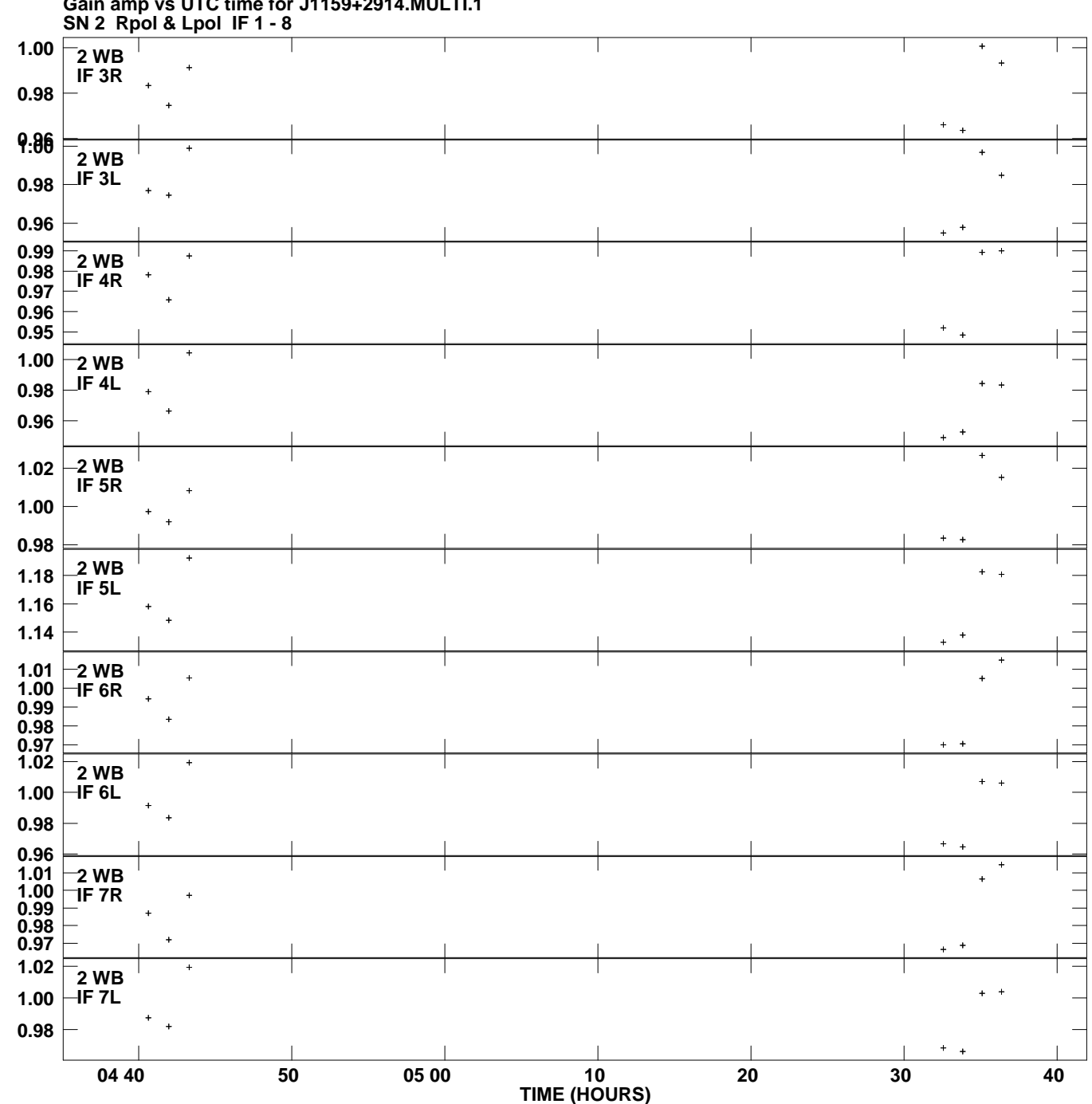

**Gain amp vs UTC time for J1159+2914.MULTI.1 Plot file version 3 created 27-FEB-2013 10:12:52**

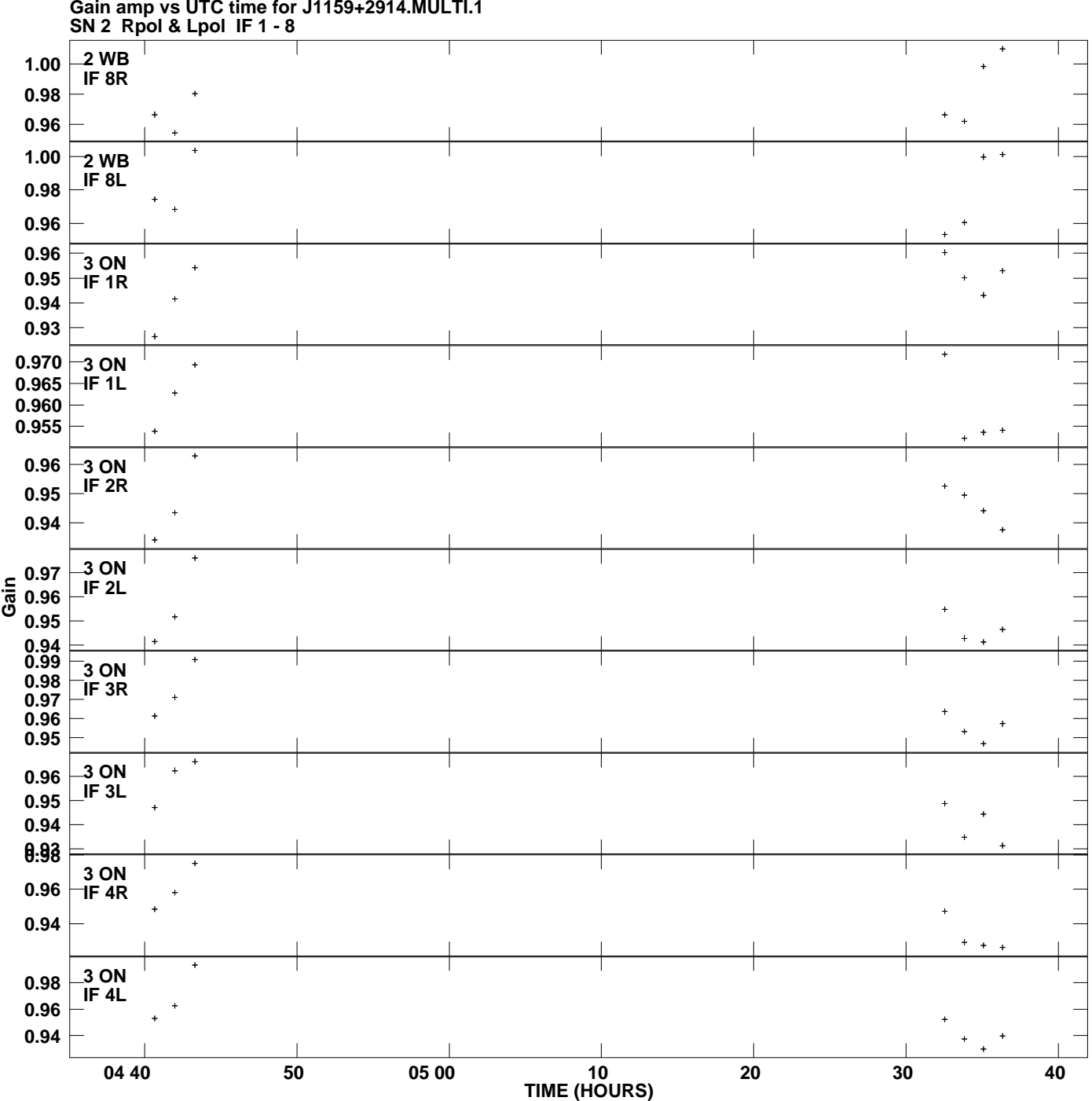

**Gain amp vs UTC time for J1159+2914.MULTI.1 Plot file version 4 created 27-FEB-2013 10:12:52**

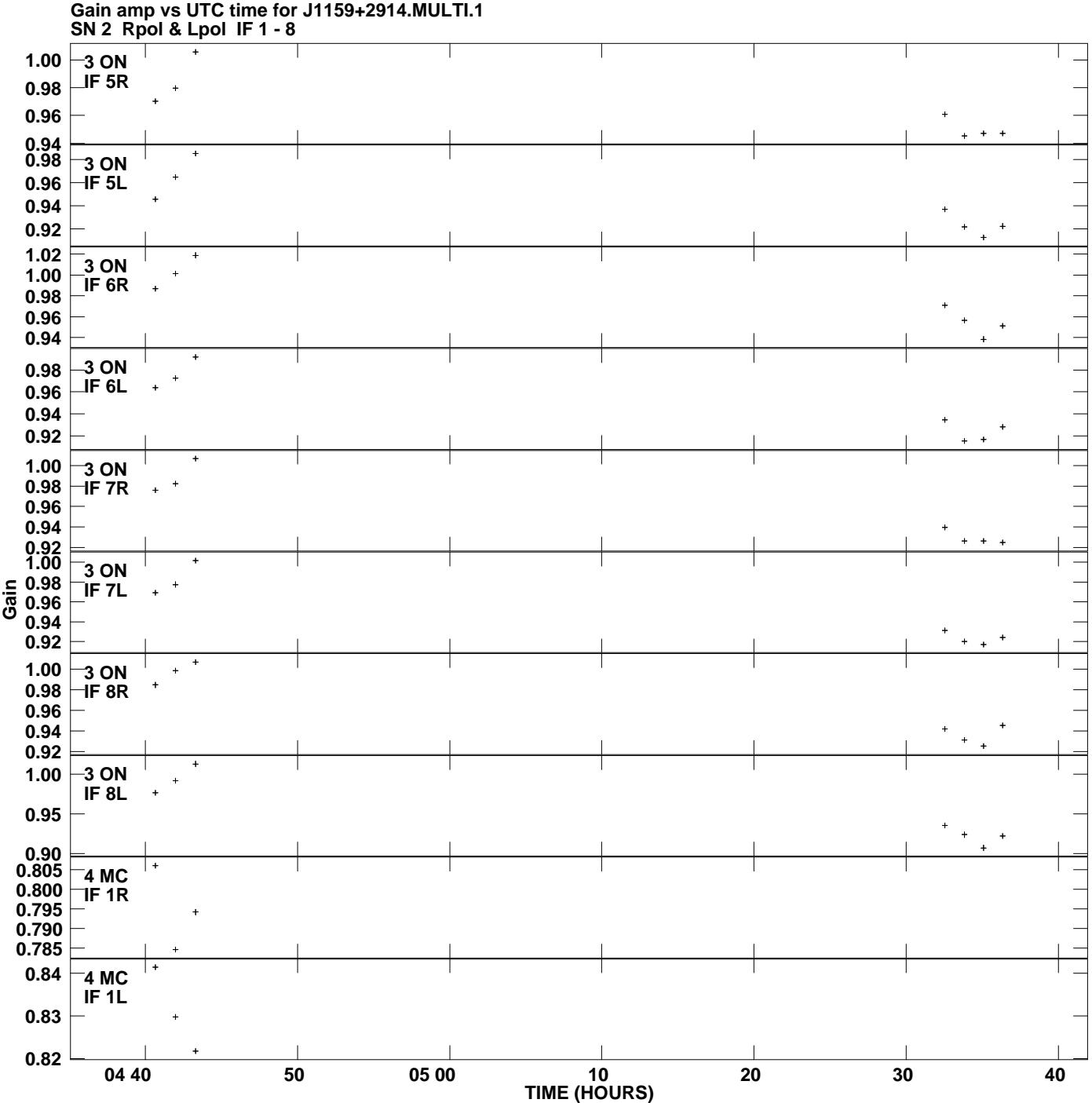

**Plot file version 5 created 27-FEB-2013 10:12:52**

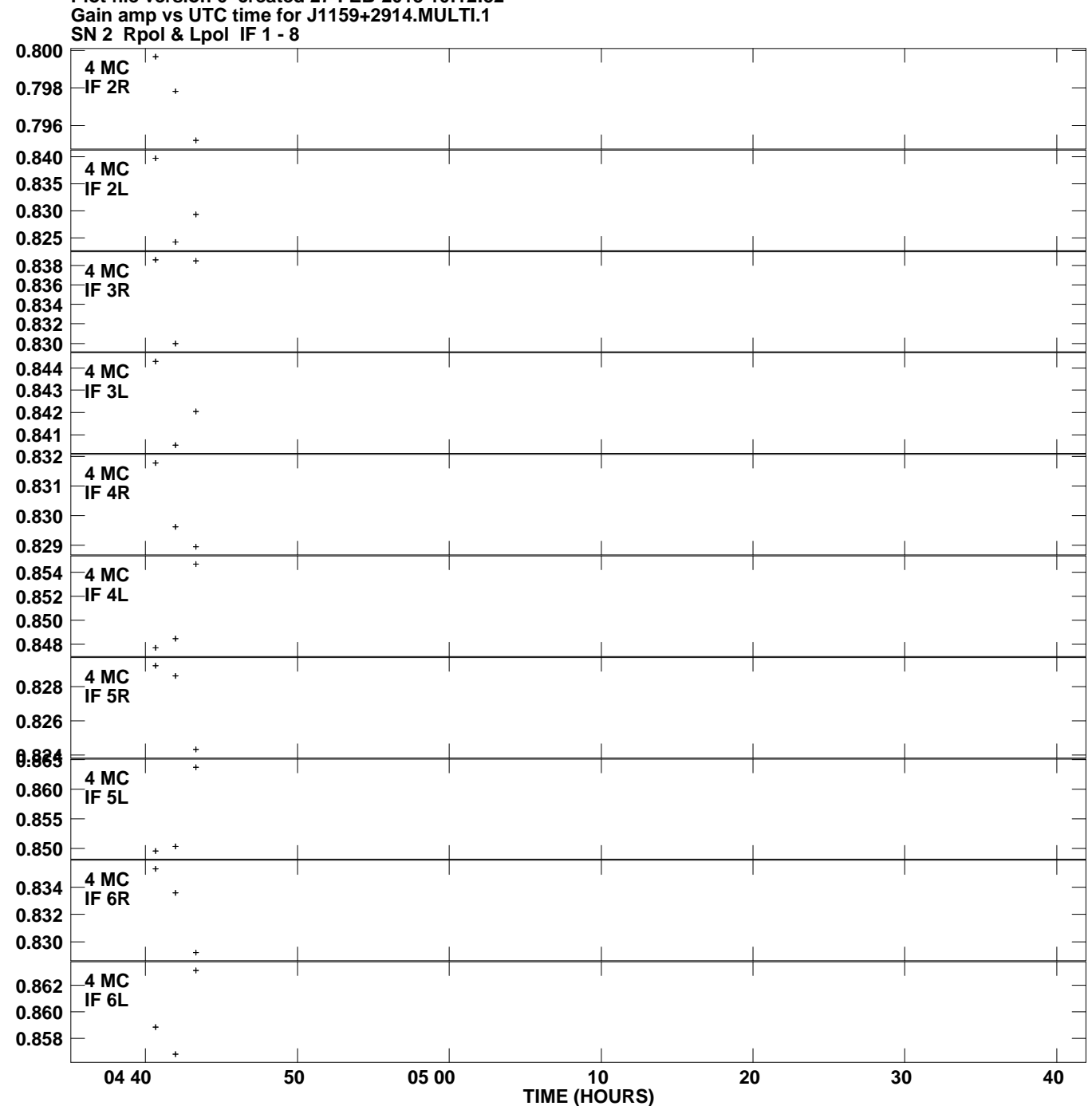

**Plot file version 6 created 27-FEB-2013 10:12:52**

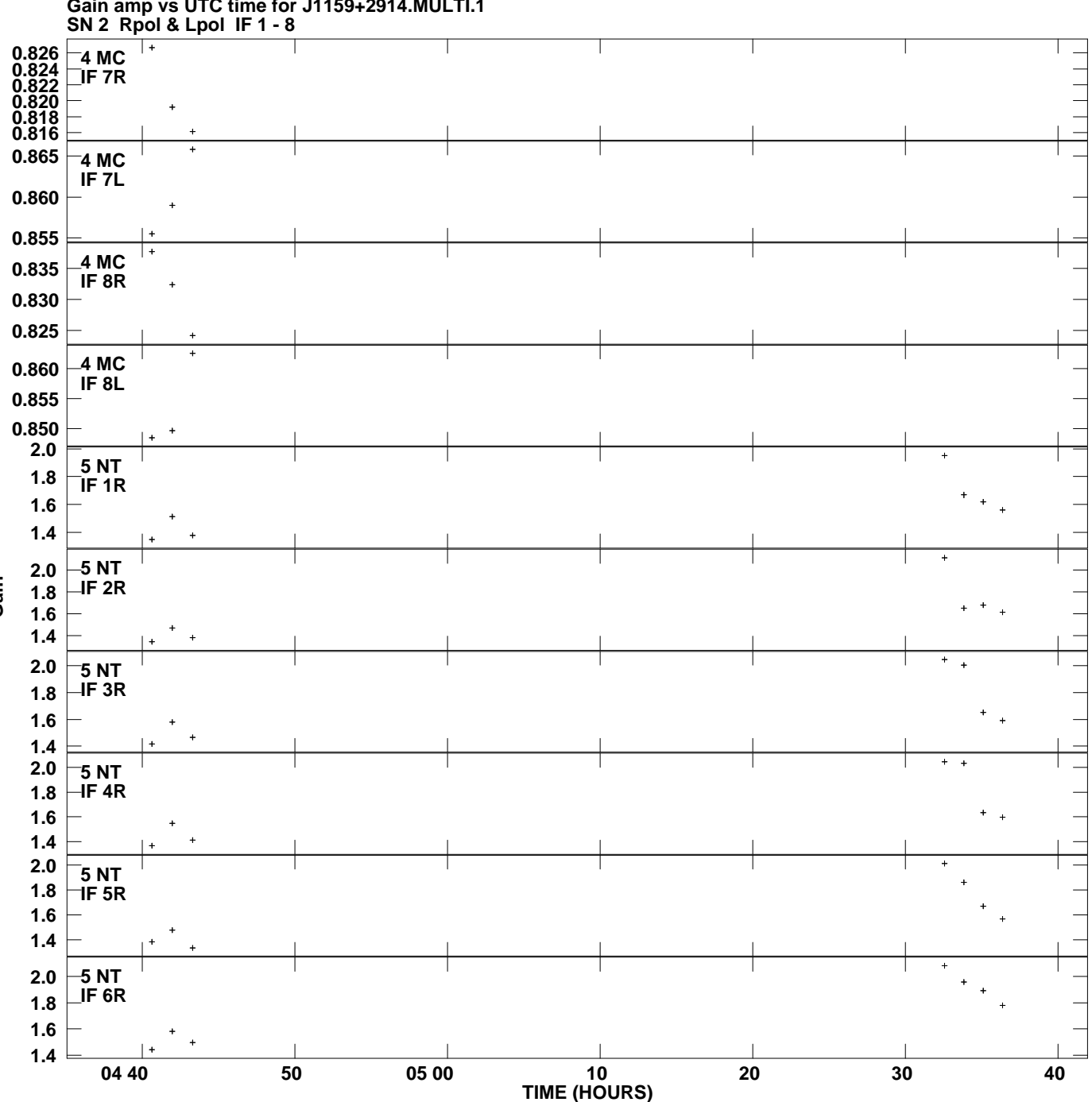

**Gain amp vs UTC time for J1159+2914.MULTI.1 Plot file version 7 created 27-FEB-2013 10:12:52**

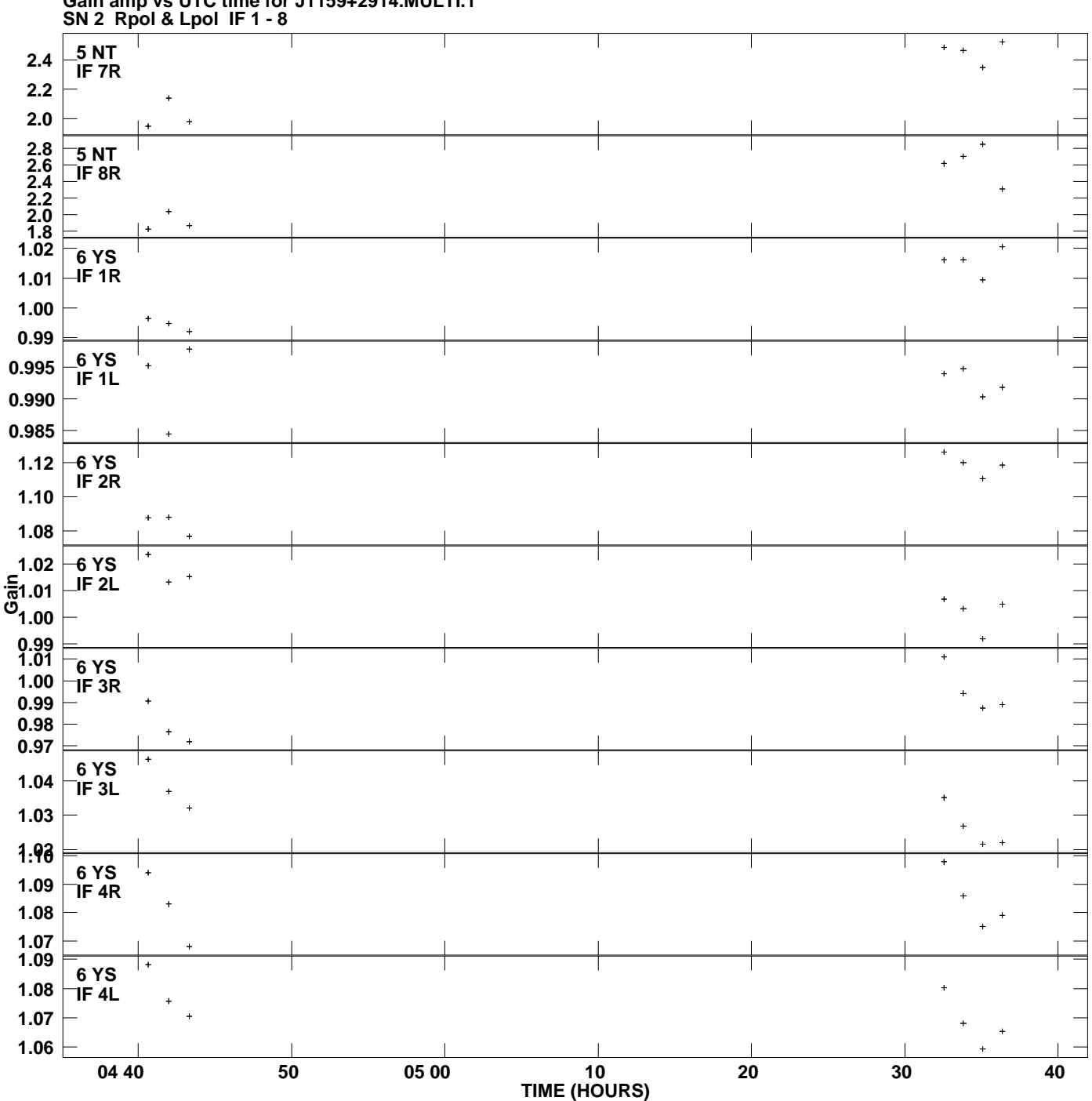

**Gain amp vs UTC time for J1159+2914.MULTI.1 Plot file version 8 created 27-FEB-2013 10:12:52**

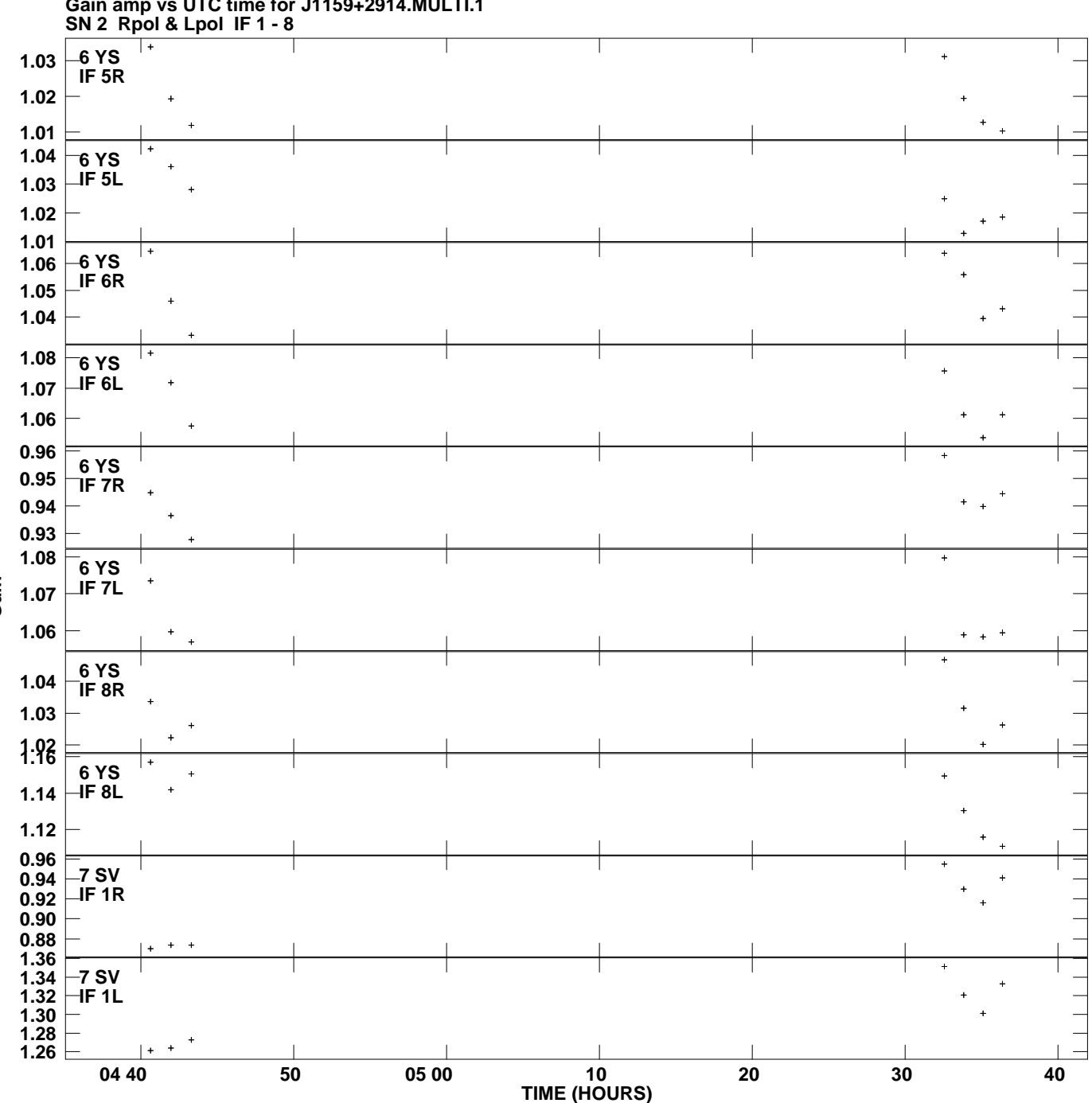

**Gain amp vs UTC time for J1159+2914.MULTI.1 Plot file version 9 created 27-FEB-2013 10:12:52**

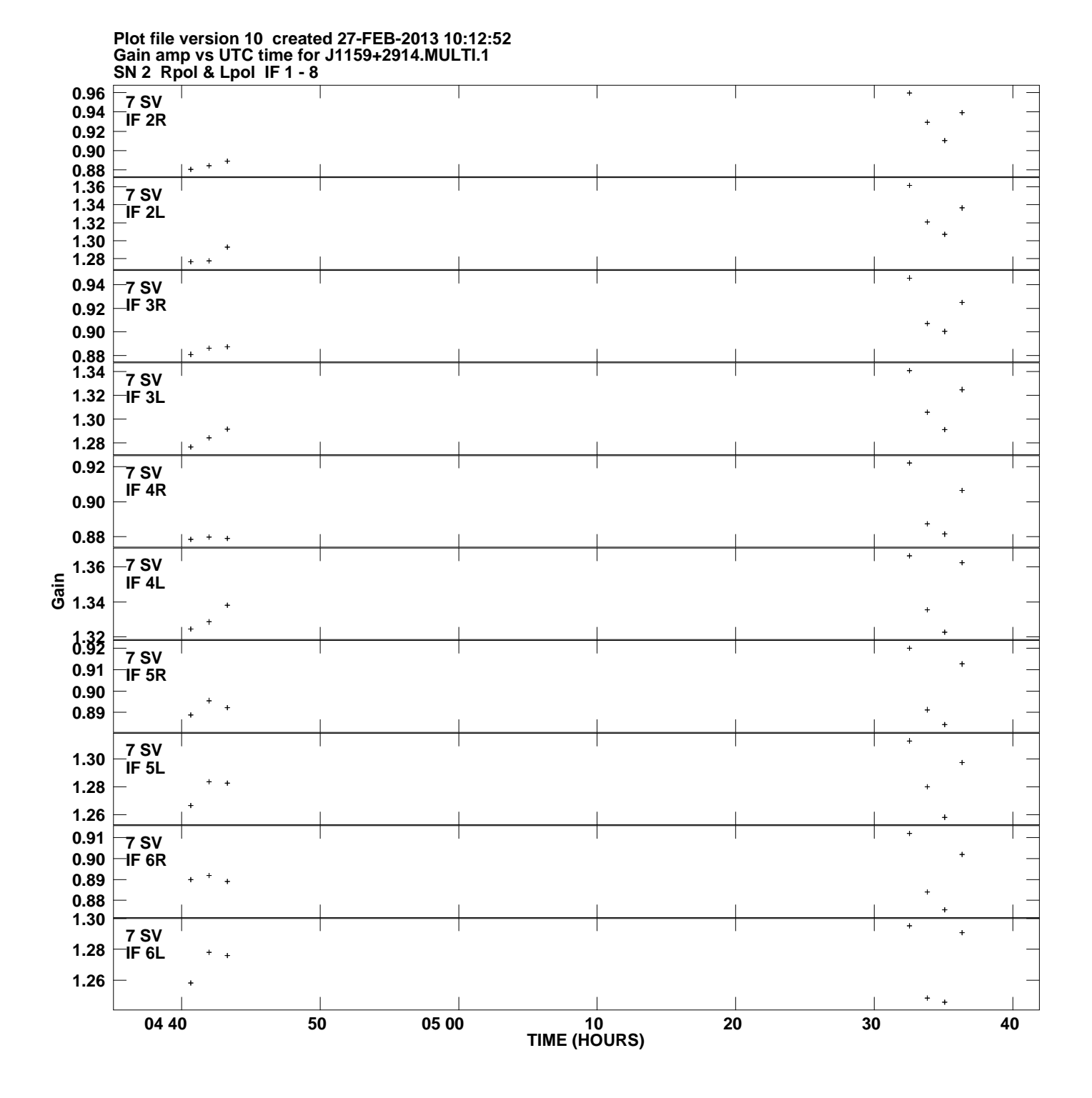

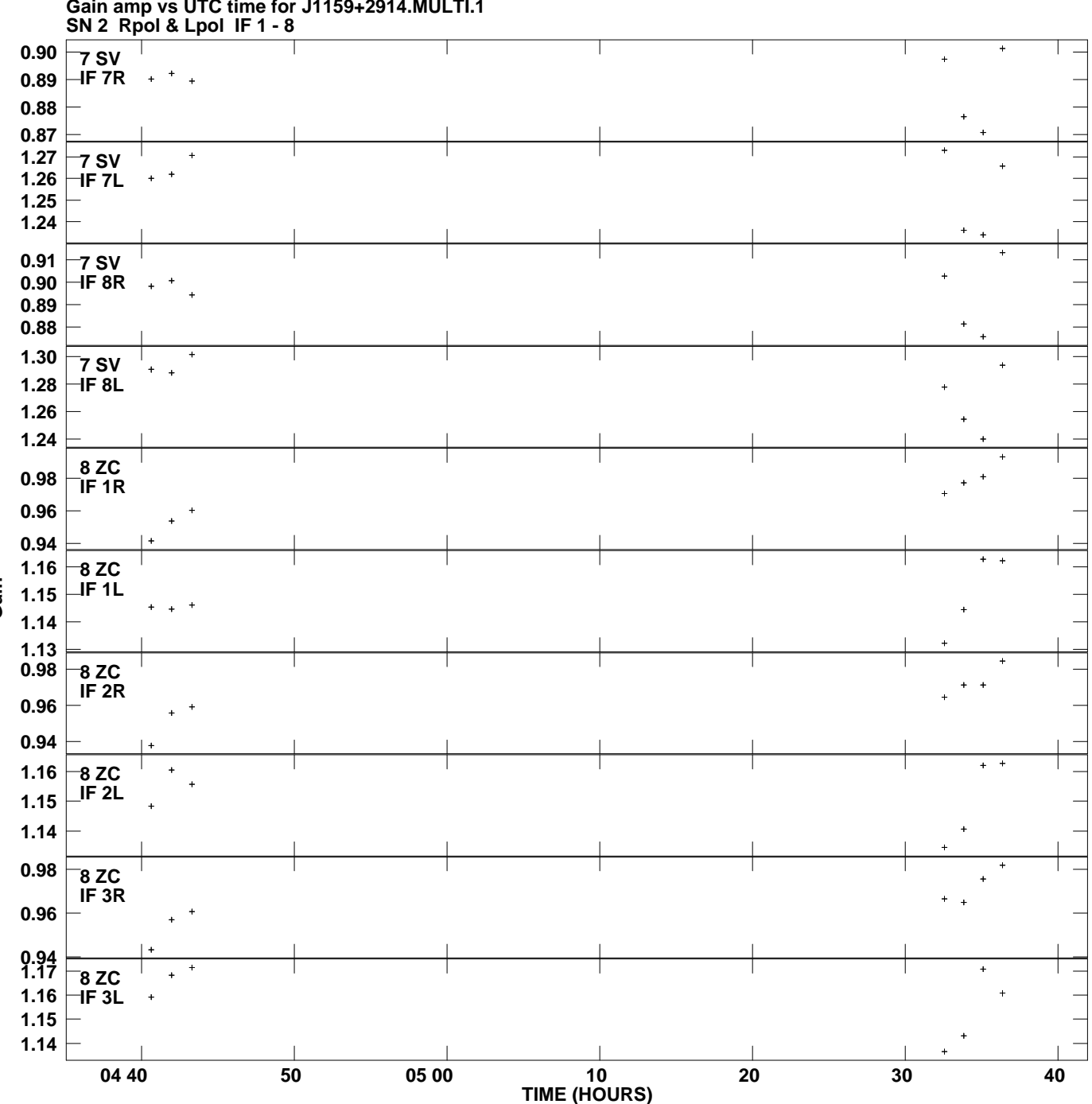

**Gain amp vs UTC time for J1159+2914.MULTI.1 Plot file version 11 created 27-FEB-2013 10:12:52**

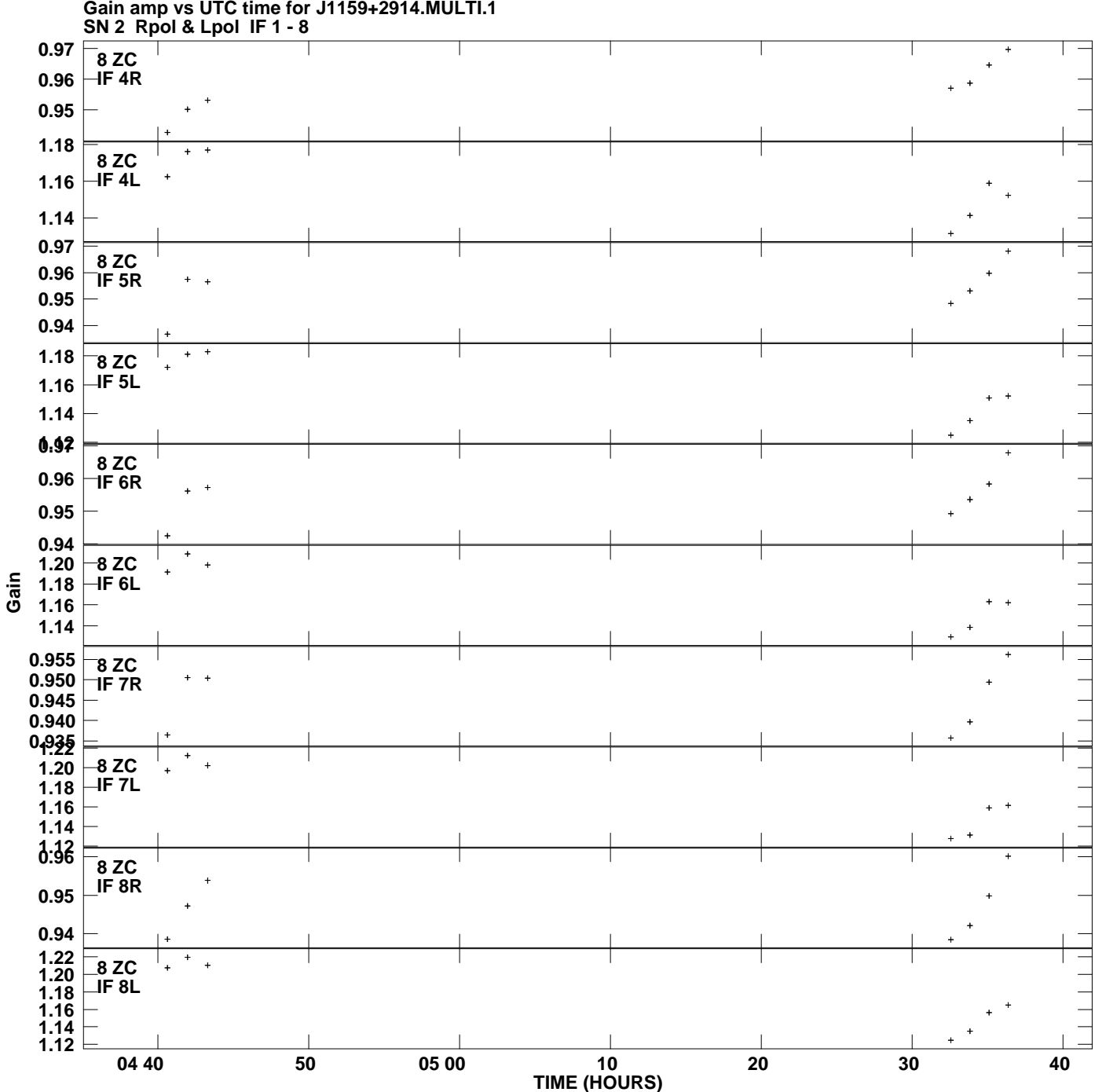

**Gain amp vs UTC time for J1159+2914.MULTI.1 Plot file version 12 created 27-FEB-2013 10:12:52**

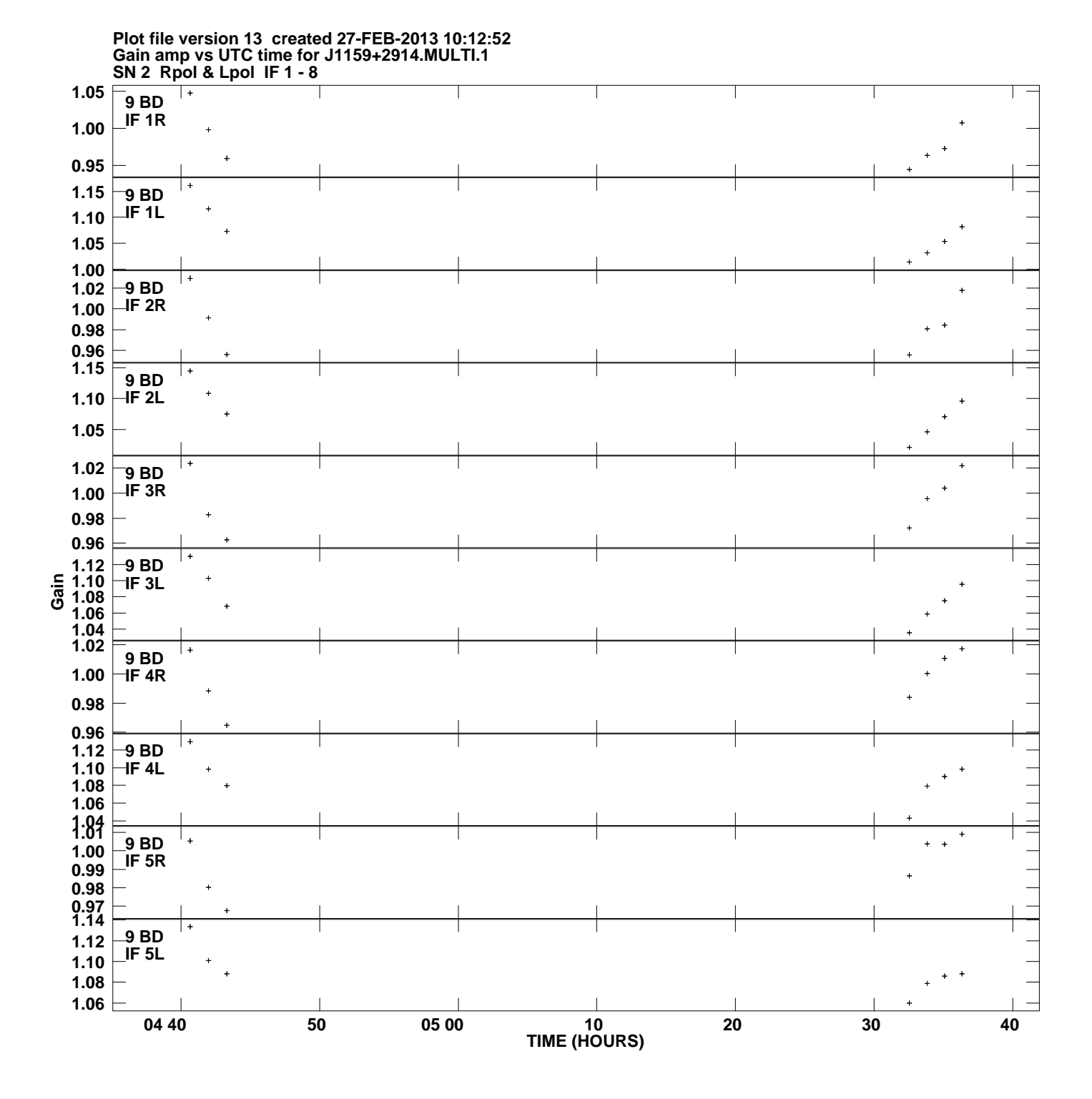

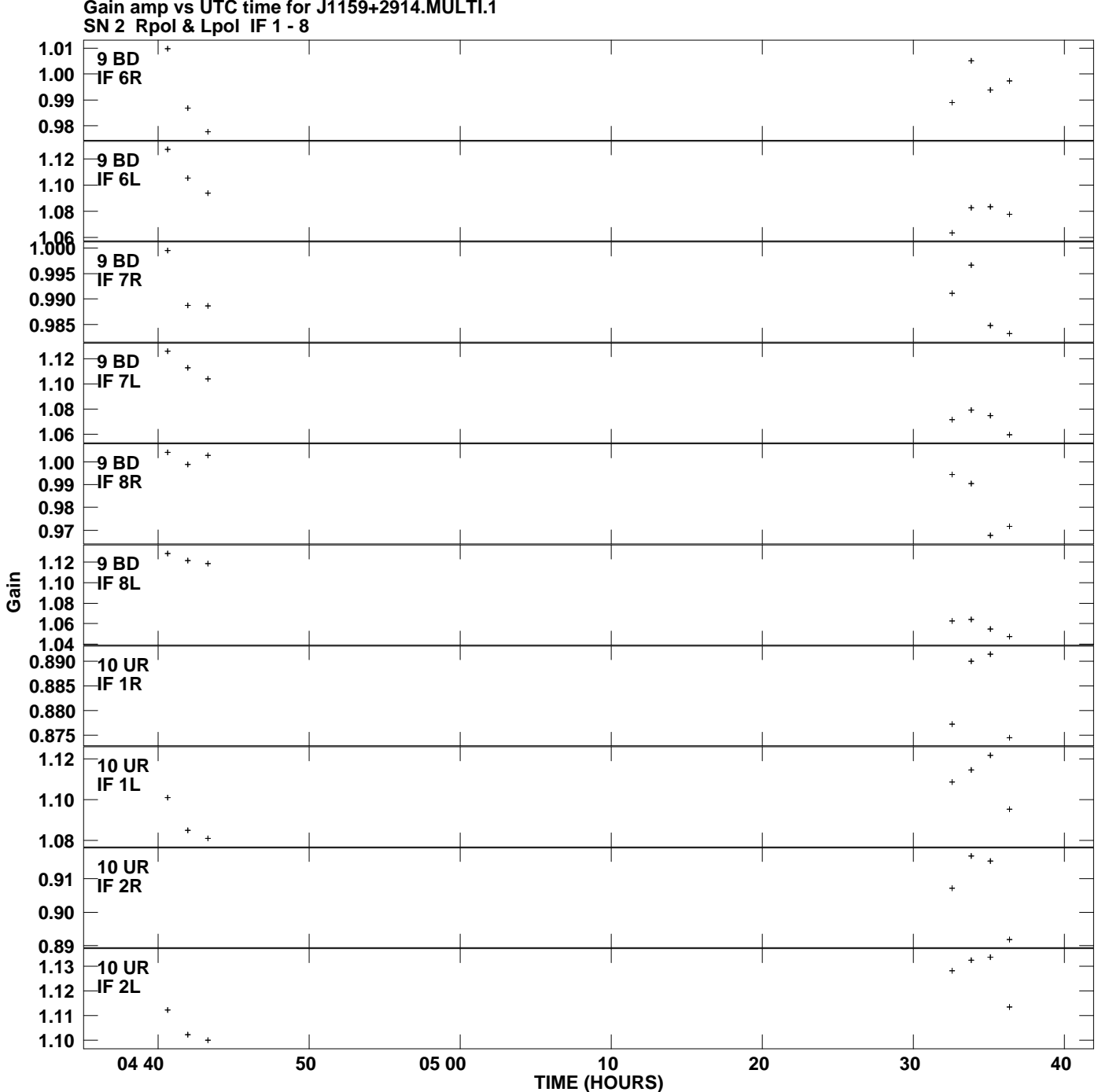

**Gain amp vs UTC time for J1159+2914.MULTI.1 Plot file version 14 created 27-FEB-2013 10:12:52**

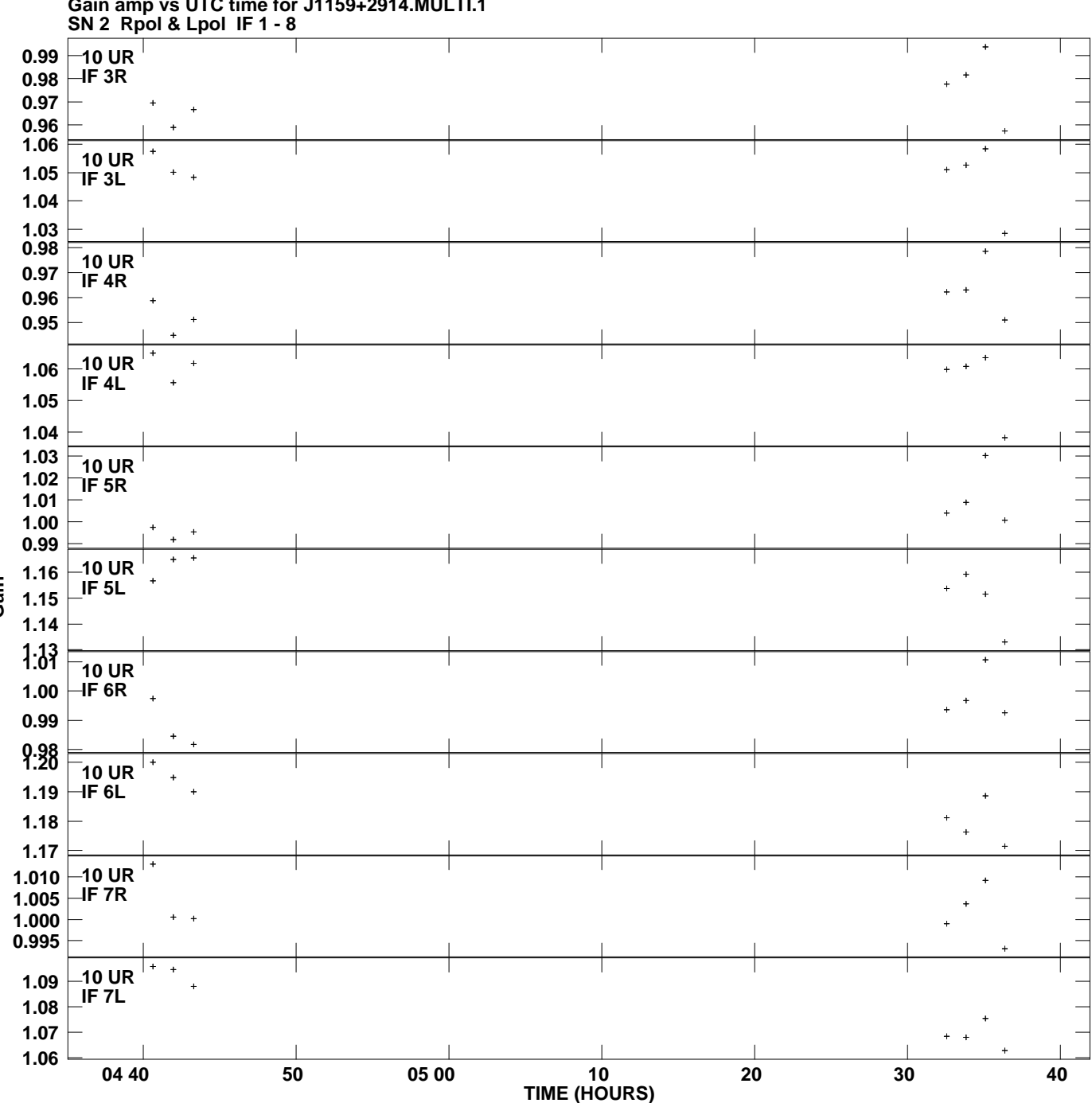

**Gain amp vs UTC time for J1159+2914.MULTI.1 Plot file version 15 created 27-FEB-2013 10:12:52**

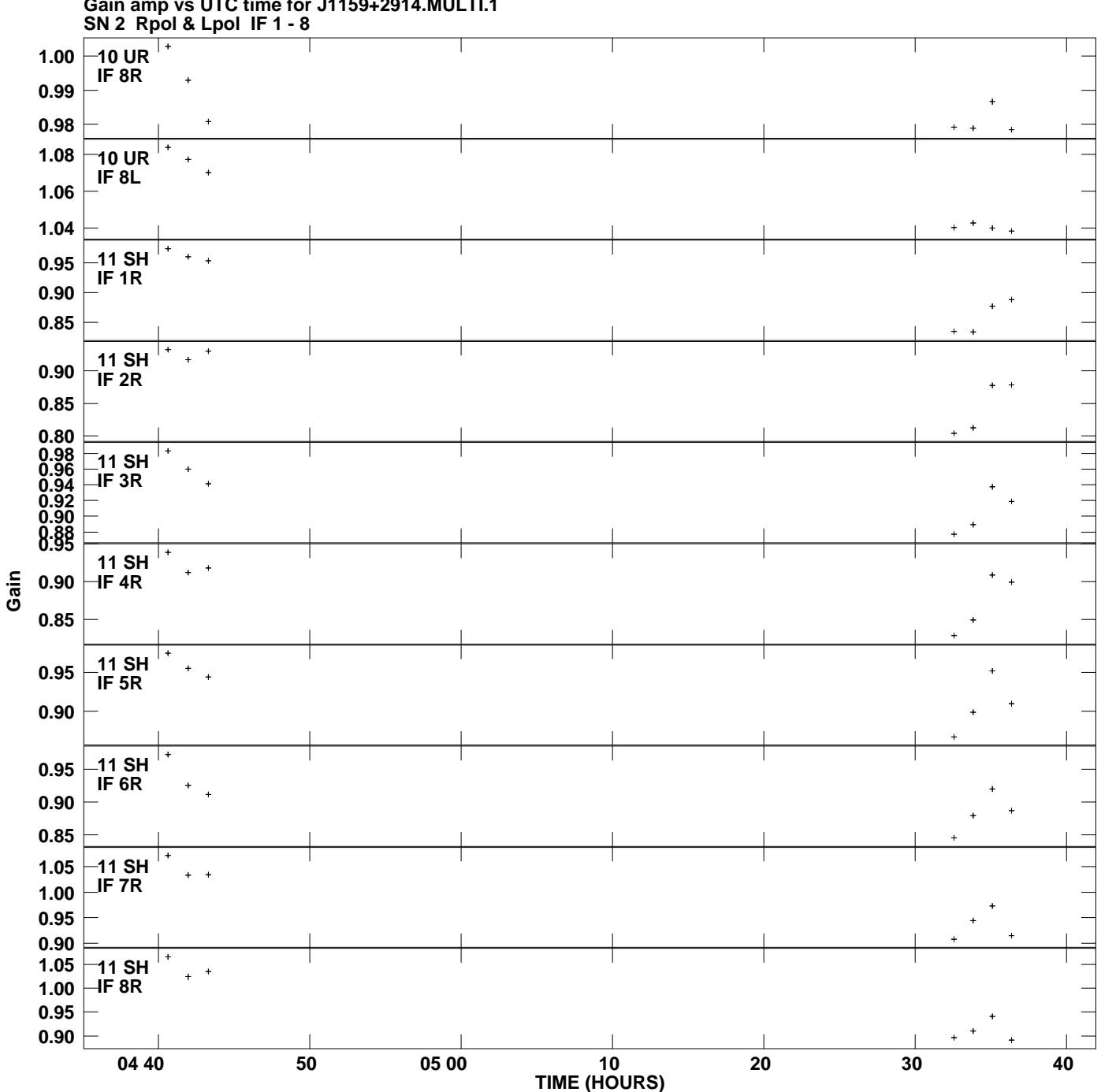

**Gain amp vs UTC time for J1159+2914.MULTI.1 Plot file version 16 created 27-FEB-2013 10:12:52**

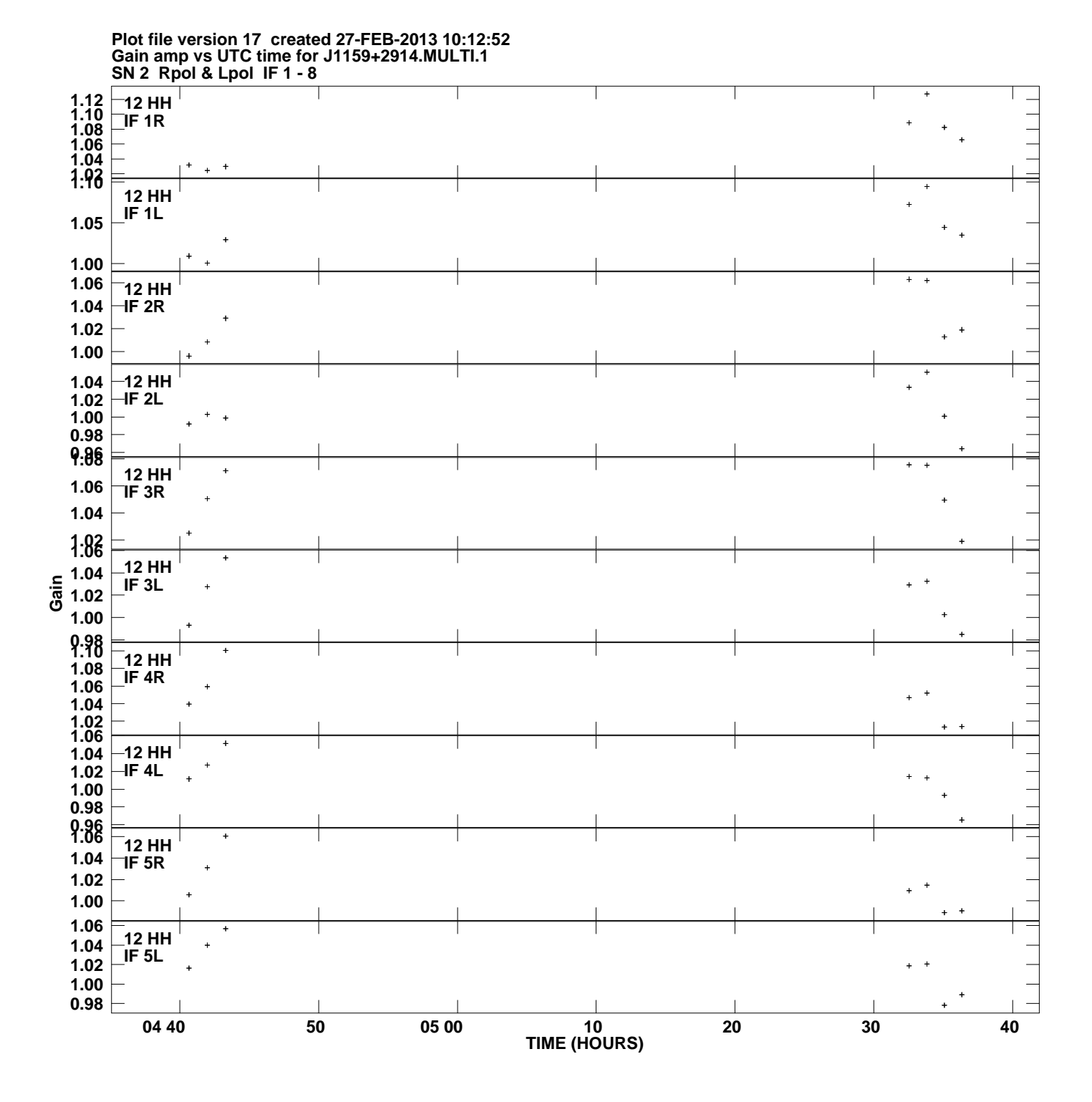

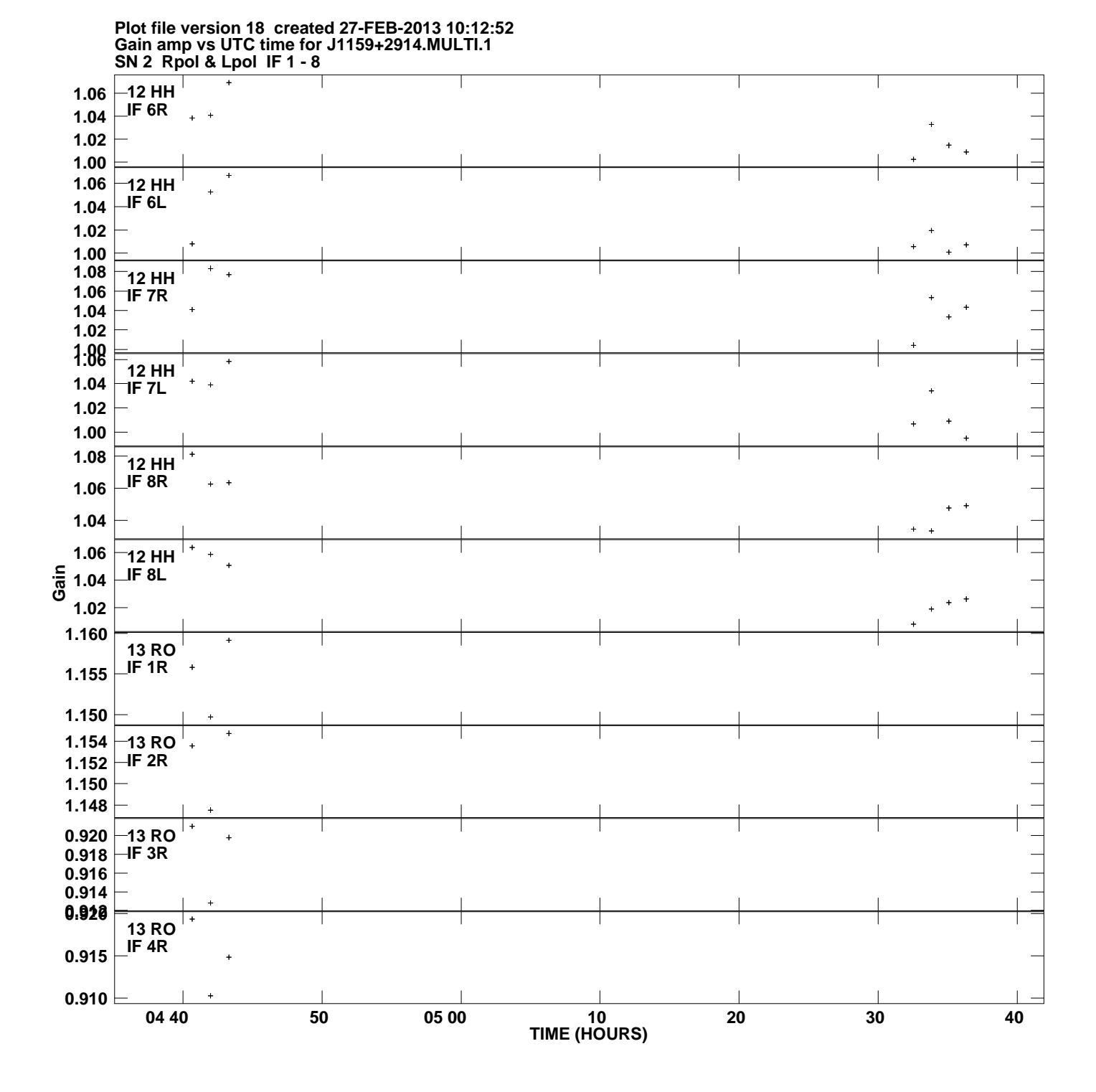

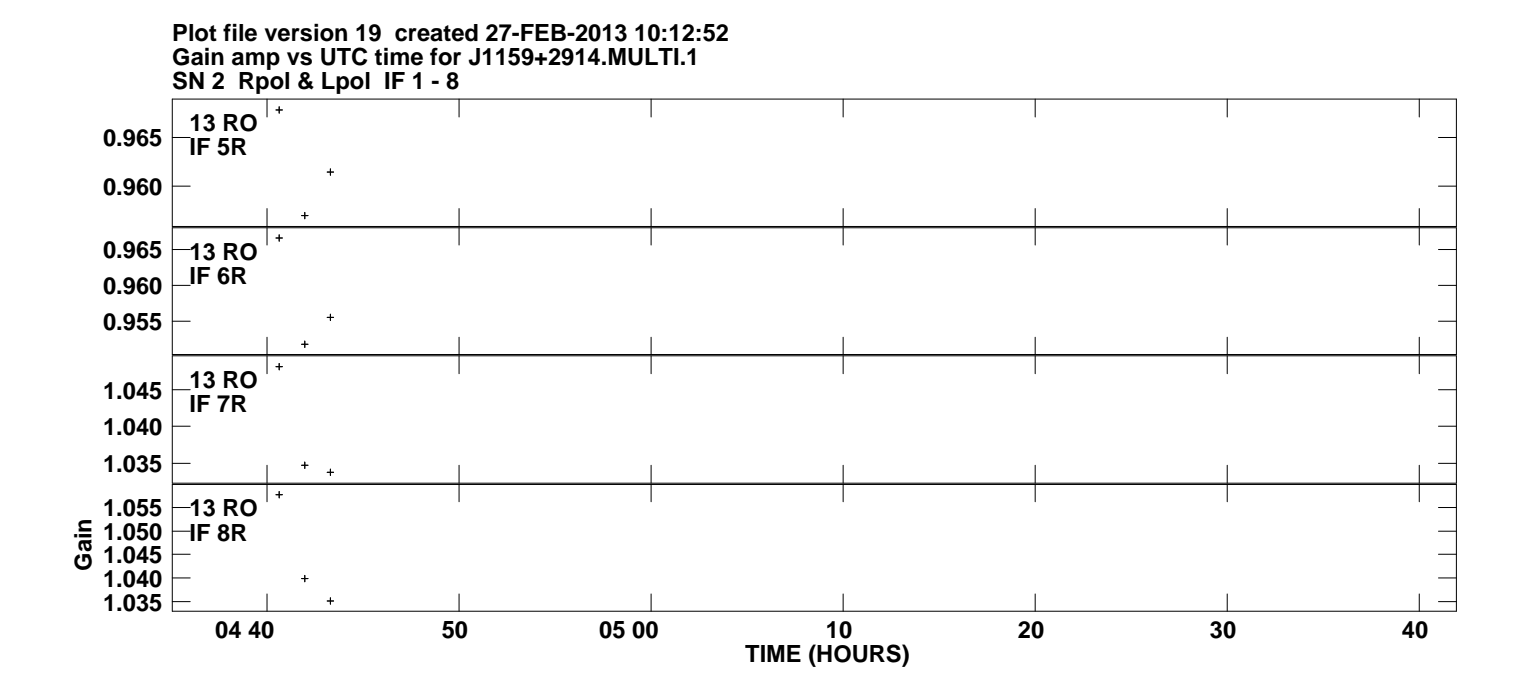